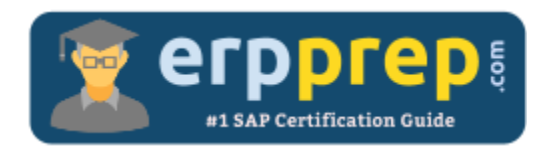

# C\_TFIN22\_67

#### **SAP CO Certification Questions & Answers**

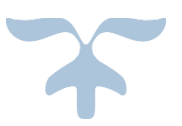

<https://www.erpprep.com/sap-erp-certification/sap-management-accounting-co>

**C\_TFIN22\_67**

**SAP Certified Application Associate - [Management Accounting with SAP ERP 6.0 EhP7](https://training.sap.com/certification/c_tfin22_67-sap-certified-application-associate---management-accounting-with-sap-erp-60-ehp7-g/) 80 Questions Exam – 56% Cut Score – Duration of 180 minutes**

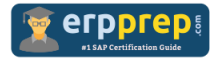

## C\_TFIN22\_67 Practice Test

ERPPrep.com's C\_TFIN22\_67 PDF is a comprehensive compilation of questions and answers that have been developed by our team of SAP CO experts and experienced professionals. To prepare for the actual exam, all you need is to study the content of this exam questions. You can identify the weak area with our premium C\_TFIN22\_67 practice exams and help you to provide more focus on each syllabus topic covered. This method will help you to boost your confidence to pass the SAP CO certification with a better score.

### **C\_TFIN22\_67 Questions and Answers Set**

#### Questions 1.

What are typical use cases for product cost by period?

Note: There are 2 correct answers to this question.

- a) Very flexible production environment
- b) Customer-specific production
- c) Continuous production
- d) High volume production

#### **Answer: c, d**

#### Questions 2.

Which step in the sales-from-stock process creates the cost of goods sold in costing-based profitability analysis?

Note: Please choose the correct answer.

- a) Outbound delivery
- b) Creation of the transport order
- c) Billing
- d) Creation of the sales order

**Answer: c**

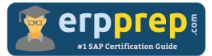

#### Questions 3.

A customer uses assessment cycles in Cost Center Accounting. What do you need to do to receive the results on the profit centers in New General Ledger Accounting?

Note: Please choose the correct answer.

a) Activate document split for cost centers in New General Ledger Accounting.

b) Activate real-time reconciliation between Controlling (CO) and Financial Accounting (FI).

- c) Activate plan integration for profit centers.
- d) Define and execute the appropriate cycles in New General Ledger Accounting.

**Answer: b**

#### Questions 4.

Your customer requires a new Report Painter report that displays both cost information and statistical key figures. How can you implement this requirement?

Note: Please choose the correct answer.

- a) Define two separate reports and combine them
- b) Define two horizontal pages in the report.
- c) Define two variants for the report.
- d) Define two sections in the report.

#### **Answer: d**

#### Questions 5.

A customer uses assessment cycles in cost center accounting. What do you need to do to receive the results on the profit centers in New General Ledger Accounting?

Note: Please choose the correct answer.

- a) Define and execute the appropriate cycles in New General Ledger Accounting
- b) Activate plan integration for profit centers
- c) Activate document split for cost centers in New General Ledger Accounting
- d) Activate real-time reconciliation between CO and FI

**Answer: d**

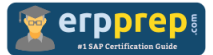

#### Questions 6.

You have just run and posted the results of an assessment cycle. Some of the receivers were incorrectly debited. How can you correct this?

Note: Please choose the correct answer.

a) Cancel the allocation with the original settings before you correct the receiver entries and rerun the cycle.

b) Correct the receiver entries and rerun the cycle.

c) Correct the receiver entries and rerun the cycle with a different cycle run group to post only the corrected results to the first run.

d) Post a manual cost allocation with the same assessment cost element.

**Answer: b**

Questions 7.

You can plan business allocations on your internal order and update the sender cost center automatically. However, when you try to do this in the system, the planned values are not updated on your cost center. What should you check to solve this problem?

Note: Please choose the correct answer.

a) The integrated planning indicator in the planning version -> The order master

b) The integrated planning with cost centers/business processes indicator in the planning version -> The order category

c) The integrated planning indicator in the planning version -> The order type

d) The integrated planning with cost centers/business processes indicator in the planning version -> The order master

**Answer: d**

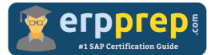

#### Questions 8.

Where do you have to activate commitment management to enable postings of commitments on cost centers?

Note: Please choose the correct answer.

- a) In the controlling area
- b) In the cost element master record
- c) In the cost center master record
- d) In the standard hierarchy

#### **Answer: a**

#### Questions 9.

You want to calculate overhead rates on an internal order. You have already defined the costing sheet. Which of the following assignments must you perform next?

Note: Please choose the correct answer.

- a) Assign the costing sheet to the valuation variant.
- b) Assign the costing sheet in the order type.
- c) Assign the costing sheet in the order master data.
- d) Assign the costing sheet to the costing variant.

#### **Answer: c**

#### Questions 10.

Which step in the sales from stock process creates the cost of goods sold in Costing-based Profitability Analysis (CO-PA)?

Note: Please choose the correct answer.

- a) Billing
- b) Outbound delivery
- c) Creation of the transport order
- d) Creation of the sales order

**Answer: a**

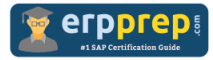

## **Full Online Practice of C\_TFIN22\_67 Certification**

ERPPREP.COM presents authentic, genuine and valid practice exams for SAP Oracle DB Certification, which is similar to actual exam. We promise 100% success in very first attempt. We recommend going ahead with our online practice exams to perform outstandingly in the actual exam. We suggest to identify your weak area from our premium practice exams and give more focus by doing practice with SAP system. You can continue this cycle till you achieve 100% with our practice exams. Our technique helps you to score better in the final C\_TFIN22\_67 exam.

#### **Start Online practice of C\_TFIN22\_67 Exam by visiting URL**

**[https://www.erpprep.com/sap-erp-certification/sap-management](https://www.erpprep.com/sap-erp-certification/sap-management-accounting-co)[accounting-co](https://www.erpprep.com/sap-erp-certification/sap-management-accounting-co)**